## Photoshop 2022 (Version 23.1.1) Download Cracked Serial Key [Mac/Win] [32|64bit] {{ lAtest versIon }} 2022

Cracking Adobe Photoshop is a bit more involved than installing it. First, you'll need to download a program called a keygen. This is a program that will generate a valid serial number for you, so that you can activate the full version of the software without having to pay for it. After the keygen is downloaded, run it and generate a valid serial number. Then, launch Adobe Photoshop and enter the serial number. You should now have a fully functional version of the software. Installing Adobe Photoshop is not as difficult as cracking it. First, download the software and launch it. Then, locate the.exe file and run it. The setup will then begin installing the software. Once the installation is complete, you will need to locate the patch file. The patch is often available online, and it is used to unlock the full version of the software. After the patch is located, it must be copied to your computer.

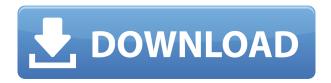

Previous versions of Lightroom could simulate a full-blown RAW file. We had to be patient, since as a preview it only had the lucky few parts of the file stored in conjunction with the processed image. Lightroom 5, however, has a direct link to the file on disk via Camera RAW, Adobe's extension of DNG. This Camera RAW is the primary data source and it gets integrated by Lightroom into its catalog files. This is a good thing because previously Lightroom would only display the selected or last edited DNG. Now Lightroom also stores the full DNG file, so it can track all changes made to the file, which seems like a good thing. When processing a raw file, the camera's operating system (in use on cameras from Nikon, Pentax, and Fujifilm, among others) will format the files. They may or may not be.dng files, but in the case of only monitored DNG HDR files, they are. The difference is that this is a Camera RAW version of the file. It is impossible to obtain the primary raw (camera generated) file with this method - you cannot use any Adobe products in the way you would if a raw file was natively available. You can only get the Camera RAW version and wait for the next update to Lightroom in which Adobe can make a normal.dng version accessible. For the first time, Photoshop CC is really a stand-alone application. It no longer requires the Photos Adobe Lightroom application and integration has also been streamlined. Photoshop is now available for both Mac and Windows users. In case you aren't already hip to the fact, the launch of Photoshop CC means that you now have the option to defunk your photography editing software. Photoshop CC does just that!

## Photoshop 2022 (Version 23.1.1) Download With Serial Key License Key Full $x32/64 \{\{ NEw \}\} 2023$

## What is the most essential photo editing slider in a program?

The most essential slider in Adobe Photoshop is the Lens Correction Slider. Whether you apply it manually, using the manual white balance tool, or selecting a preset, this is the slider that you should use to fix the following problems: unfocused photos, over- or underexposed photos and the color cast slider. Go into your camera menu and figure out which camera setting that is causing the problem. Then, use the Lens Correction Slider or use the presets in the white balance section to fix the problem. If you want to fix both, then use the lens correction slider and the white balance setting. **How do I use the Lens Correction Slider?** 

The Lens Correction slider is instrumental in fixing all kinds of bad photos. For example, if you take a photo in poor weather (cloudy, hazy, etc.), then use Lens Correction to take the color cast out of the photo. If you have trouble focusing, then use the Lens Correction slider to get the shot in focus. Another advantage of the slider is that you can apply the adjustments to any part of the photo, even after you flatten or save the photo. **How do I fix underexposed photos?** 

To fix underexposed photos, you'll want to use the Exposure slider. Whether you want to bring down the level of exposure or increase it, the Exposure slider can help you. If you consider upgrading your image editing software, you're probably wondering whether you need a complete new program or just an upgraded version of the one you're already using. There are a few questions you should ask yourself before upgrading: do you want to upgrade? Why do you want to upgrade? Do you need the new features? Consider these factors when choosing between two programs. 933d7f57e6

## Download free Photoshop 2022 (Version 23.1.1)Registration Code Activation Key For PC 2022

Photoshop Elements allows you to edit photos by producing creative effects and modifying images easily. The familiar workspace overlay, layers and adjustment tools combine to offer a fun and easy way to correct color, exposure and contrast, and to organize images into photo albums, slideshows and more! **Need to texturize your photo?** Texturize! The Improved Applying Textures feature lets you find and define texturizing details, then apply them. In addition to a final crop, Noise to Color provides a histogram to help you balance brightness and contrast in various types of images. With Photoshop Viewer and Content-Aware Fill, you can easily edit and fill in open areas. In addition, the useful Undo history makes it easy to undo changes. **Explore the artwork behind the photo** Quickly access every file in an image series, discover hidden artwork and explore the creative process that inspired the artistic subject. Adobe Portfolio allows you to create multiple views of images, swipe through them easily and annotate artwork. You can easily share and download views, or use them just for yourself. **Brush, Lasso & Magic Wand** 

The General options in the Tools menu can help you easily create special effects, bring out subtle details and organize your photo images. The Smudge tool enables you to create your own torn-paper look, and the new Shadow and Highlight tools let you change the color of the black and white parts of a photo image.

photoshop free download for pc hack download photoshop for pc hack version photoshop free download for pc hack version

From the frontend, you can open the features of the Mac OS or the windows, and also the user interface, and you are able to edit the image using the functions that you have selected, or you can also **drag and drop** the objects and **draw** them in the image, and then it is easy to make your own edits to the image. Likewise, we do not need to cover the **conventions** to use advanced features or to create **specialty projects**, but instead, it is possible to find the advanced tools and functions, which are hidden, and work with them. The number of **channels** are active and active, you will be shown that Photoshop supports the color tool, RGB, RGBA, CMYK, and it is possible to work with different **layers**, which can be created in three ways: You can define a **sketch** of your image using its various tools, and also you can drag certain objects in the image from **the layers** that you have defined, or you can just add the sketches to the **palette**. You can **adjust the individual items** in the image by defining them with Adobe tools, calculate values that you need or change the color menu, customize the settings, and make the image more professional in the tool you have selected. The image size is not a problem and it is possible to scale up the image so that you can add more elements such as the brush, the **print and export** functions, the adjustment layer, the adjustment, the object size and placement, and so on.

Using Photoshop's powerful selection tools to refine images is a favorite creative process. Photoshop Elements offers the perfect blend of simplicity and power, helping novices create and edit their digital images with great results. Enhancements in the 2023 version of Photoshop Elements include

enhancements to the traditional lasso and marquee tools to improve the speed and precision of selections. Additionally, the ability to select an entire image is a breeze with the addition of an easy-to-use dedicated marquee selection tool. Yes. Whether you use it to create new photos or retouch old photos, Photoshop supports most of the pixel-based editing features which are essential for all photo editing tasks. This is the best photo editing software in the world. There are numerous features which make a photo a masterpiece as a photographer or retouching a photo as a graphic designer. One of the best features is the use of Layer in Photoshop. In earlier versions, the layer could be removed and new one could be added over the original image. Today, Photoshop supports both actions and layers that enable you to perform multiple editing tasks, without worrying too much about the order in which they were performed. Adobe allows you to add filters by using the programs native tools and editing them before adding the filter to the photos. With the latest version of Photoshop, you can even do this in the filters panel itself. It is possible to apply a lot of effects on the photo within just a short time. Today, with all the features offered by Adobe Photoshop, it is the best image editing software in the world which allows the users to offer the best packages to the clients.

https://magic.ly/9randverflici/AutoCAD-Crack

https://new.c.mi.com/th/post/1267574/AutoCAD 230 Crack Patch With Serial Key Download 3

https://new.c.mi.com/th/post/1272453/AutoCAD\_Crack\_Free\_Download\_For\_Windows

https://new.c.mi.com/th/post/1272122/AutoCAD Crack Download For PC 2022-Latest

https://magic.ly/piciinpo/AutoCAD-20.1-Crack-Activation-Key-Free-Download

https://new.c.mi.com/my/post/433449/AutoCAD 230 WinMac Latest

https://magic.ly/ansacyaho/AutoCAD-2018-22.0-Crack-Download-March-2022

https://new.c.mi.com/th/post/1267509/AutoCAD Crack Activator Download April-2022

You can also blur your pictures using the Gaussian Blur filter. This is a great way to blur an entire image without losing too much quality. With this filter, you can play with the textures, shadows, and lighting effects to create the best blurred effects on your images. With its Content-Aware crop, Photoshop is a powerful tool that helps you get more control over your images. With this tool, you can remove unwanted background or crop unwanted objects from your image to make it easy for you to work on the important parts. The Clone Stamp tool is one of the best editing tools that will help you select hard-to-select parts in an image and create a perfect color or texture on it. With the Clone Stamp tool, you can touch up textures, paint colors, or remove unwanted objects, which is a very unique feature. While there isn't a perfect way of achieving the perfect picture, the Pen tool is likely amongst the best. With it, you can easily draw on an image for incredible results. Pen tool users are often said as being creative in the editing and shooting process. Emboss is a Photoshop tool that is highly useful in many fields and industries. Embossing an image creates beautiful texture and patterns that will add depth to your design and make it look truly unique. There are lots of Photoshop tools that are help you change the appearance of your images. One of these tools is the Adjustment tools, which gives you plenty of options on how to change the color tones of your image. This tool is great for all types of images and is a very useful tool that you can use.

https://kuudle.com/photoshop-download-free-product-key-for-windows-x32-64-2022/http://holger-schleiffer.de/?p=13836

https://www.simcarabinieri.it/wp-content/uploads/2022/12/urileim.pdf

 $\underline{https://risingwomenleaders.org/wp\text{-}content/uploads/2022/12/Download-free-Adobe-Photoshop-CC-2020} \\$ 

18-Version-19-With-Licence-Key-With-License-Code-For-PC.pdf

 $\frac{https://assetmanagementclub.com/adobe-photoshop-2020-activator-windows-64-bits-2023/https://rei-pa.com/photoshop-2022-download-free-serial-key-with-product-key-update-2022/https://nadinarasi.com/2022/12/24/adobe-photoshop-2022-version-23-0-1-activation-code-with-keygen-full-version-win-mac-x64-updated-2023/$ 

https://localputnam.com/wp-content/uploads/2022/12/makraf.pdf

https://luvmarv.com/?p=74785

http://agrit.net/2022/12/how-to-download-adobe-photoshop-youtube-\_\_full\_\_/

With the new file browser, you don't need to use a specific folder, you can save and organize all of your images on one single platform. It allows you to choose the right mode for the right time. Stitching is a process of combining multiple photos, either to create panoramas or mosaics or to place two objects into one image, to create a composite. Adobe's latest update to the Stabilizers feature in Photoshop now allows users to create optimized images that are as sharp as professionally shot photos. The new 2020 update to the Clone Stamp tool extends the functionality to rapidly clone a precise area within an image by 9 times using the new hardware accelerated system that speeds up the process. The addition of Content Aware Fill allows a user to replace an object or apply a filter to an area of an image with dimensions and content. The Content Aware Properties palette allows precise control over the applied filter, and offers three options for the fill: Fit to content, Fill with content, and Keep as is. Photoshop 2020 has a plethora of new additions and features with a focus on creating better-looking photos and videos, and quickly. Adobe's Content-Aware Fill option provides a way of automatically replacing image elements with new or existing content that also matches their specifications. The integrated Smart Filters tools make it easier to transform, annotate and tweak image-based graphics. There are many new tools, features and updates in the 2020 update to Photoshop that are aimed for photo editing. Three of the most vital updates include the new Paths tool, the new Spot Healing tool for fixing spots and the new Liquify tool. One of the most exciting new updates for the software's Liquify tool is the new Liquify Mask option.